Andreas Schuler, Oliver Krauss

# $HL7^{\circledR}$  FHIR $^{\circledR}$  - Starter

17.05.2022 - Wien

Introduction to Fast Healthcare Interoperability Resources - FHIR<sup>®</sup>

### Contact

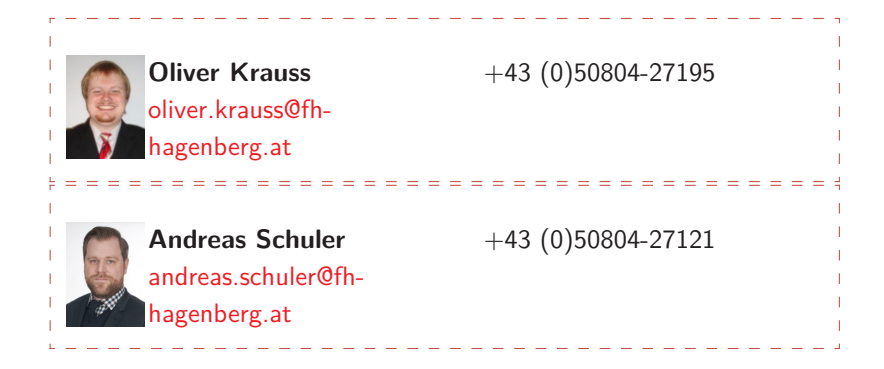

### **Outline**

FHIR<sup>®</sup> [Basics](#page-3-0)

FHIR<sup>®</sup> [Resource Structure](#page-15-0)

[FHIR](#page-60-0)<sup>®</sup> API

[Further Information](#page-75-0)

### <span id="page-3-0"></span>**Outline**

FHIR<sup>®</sup> [Basics](#page-3-0)

FHIR<sup>®</sup> [Resource Structure](#page-15-0)

[FHIR](#page-60-0)<sup>®</sup> API

[Further Information](#page-75-0)

Page 3 — 82

## Paradigms in Healtcare Standards I

Message based

- Events being submitted
- $HL7^{\circledR}$  v2

#### Document based

- Physician note, report, ...
- $-$  HL7 $^{\circledR}$ v3, HL7 $^{\circledR}$ CDA $^{\circledR}$

## Paradigms in Healtcare Standards II

Use case based

- Radiology, patient summary, ...
- $-$  DICOM®, HL7®CCD®, My health Record, ..

Resource based

- Patient, medication, vitalsigns, ...
- $-$  HI 7<sup>®</sup> FHIR<sup>®</sup>

## The good vs. the bad - Paradigm

Good:

- Information is split in parts
- resources can change independently
- Lightweight transmission

Bad:

- Information not connected
- No processes
- Multiple transmissions for multiple ressource.

# $HL7^{\circledR}$  FHIR $^{\circledR}$  I

Fast Healthcare Interoperability Ressources (FHIR $^{\circledR})$ 

- Focus on developers
- Development according to use cases
- Leverage modern communication technology
- Olter standards not easy to use with mobile
- Open Source

# $HL7^{\circledR}$  FHIR $^{\circledR}$  II

80/20 rule

- 80% of use cases addressed
- 20% adaptable
- Course  $\rightarrow$  core components
- new datatypes
- Ressources extensible and restricable
- API extensible (search, operations, ...)

# $HL7^{\circledR}$  FHIR $^{\circledR}$  III

Lifecycle

- Current R4: <http://hl7.org/fhir/>
- Future R5: <http://build.fhir.org/>
- ∼ 18 months cycle
- Ressources have a maturity level

#### Which FHIR<sup>®</sup> Version is right for me?

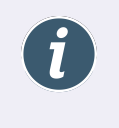

The newest one! Since R4 *normative ressources* exist. Those are backward compatible (or not - some austrian profiles are R3)

# $\mathsf{FHIR}^{\circledR}$  - more than just ressources

- Messaging
- Documents
- Operations
- Workflows
- Reference implementation
- Infrastructure
- Community Extensions (CDSHooks FHIRCast ...)

– ......

– Some topics in Arsonists course

## Advantages / Disadvantages - Standard

Good:

- $-$  Resources  $+$  API
- Infrastructure, frameworks, community
- Information connected with FHIR<sup>®</sup> Documents
- Active development
- Extensible for your needs
- Easy to get into

Bad:

- Stability
- Hard to master

## Advantages / Disadvantages - Standard

Good:

- $-$  Resources  $+$  API
- Infrastructure, frameworks, community
- Information connected with FHIR<sup>®</sup> Documents
- Active development
- Extensible for your needs
- Easy to get into

Bad:

- Stability
- Hard to master

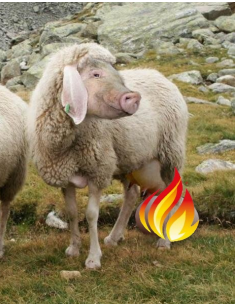

### Example  $1$   $\text{C}$   $\text{C}$   $\text{C}$  The standard

- Overview: <http://hl7.org/fhir/>
- Documentation: <http://hl7.org/fhir/documentation.html>
- Ressources: <http://hl7.org/fhir/resourcelist.html>
- What are the numbers next to the resources for?

# Result of example  $1$   $\blacksquare$  Maturity Levels

- $\bullet$  Patient  $\overline{\mathbf{N}}$
- $\bullet$  Practitioner 3
- Numbers beside the resources in documentation:
- $\bullet$  PractitionerRole 2

**Level:**

- Details: <https://www.hl7.org/fhir/resource.html{#}maturity>
- $0$  = Resource has been defined and published
- $-1$  = The Working Group (WG) has released the resource for implemenation (now it's in documentation)
- $-2$  = Resource has been successfully tested and exchanged between at least 3 different systems at a Connectathon
- $3 =$  [DSTU-Quality-Guidelines](http://wiki.hl7.org/index.php?title=DSTU_2_QA_guidelines) and has been balloted
- $-4$  = Has been tested in multiply prototypes and released by the WG
- $-5$  = Has been implementd in at least 2 countries and 5 different systems
- $-$  Normative  $=$  normative ballot passed successful

### <span id="page-15-0"></span>**Outline**

FHIR<sup>®</sup> [Basics](#page-3-0)

FHIR<sup>®</sup> [Resource Structure](#page-15-0)

[FHIR](#page-60-0)<sup>®</sup> API

[Further Information](#page-75-0)

Page 14 — 82

## XML vs. JSON I

XML:

- Default representation
- Easily readable
- Heavy weight
- Bad for mobile devices

JSON:

- Set in URL parameters format=json
- Fields in HTTP Header Accept: application/fhir+json
- Lightweight
- harder to read

### XML vs. JSON II

#### Example 2 **CHARGE 2 XML** vs. JSON

Our testserver: <http://hapi.fhir.org/baseR4> Why do you see JSON when the server returns XML? Try to retrieve JSON instead of XML.

### XML vs. JSON III

#### Result of example 2 **Result 2 XML** vs. JSON

HAPI recognizes the browser-request and renders html? JSON: \_format=json

## Structure of a Resource

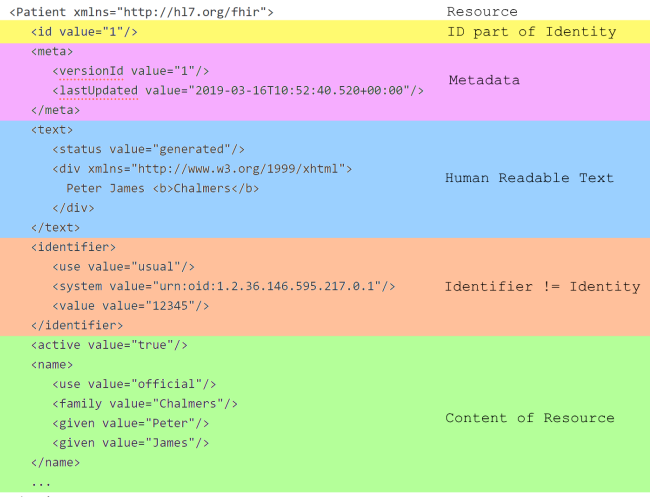

</Patient>

#### Figure: General Structure of a FHIR<sup>®</sup> Resource

Page 18 — 82

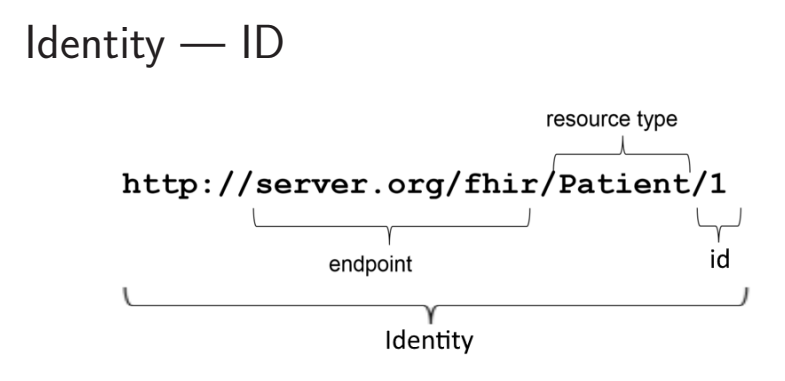

Figure: ID is part of the Identity $[1]$ 

- ID is part of the Identity
- $-$  ID  $=$  Identification on Server
- $-$  Identity  $=$  Unique URI
- Identity =  $FHIR^{\circledR}$  Endpoint + Resource Type + ID

### Metadata

- Only managed by server
- $-$  versionId  $=$  Resources have a version history
- $-$  lastUpdated  $=$  Creation date of the version in versionId
- $-$  source  $=$  Original source of the ressource
- profile  $=$  profiles additionally to the base profile  $\rightarrow$  Arsonists
- $-$  security  $=$  Labels for security layers
- $-$  tag  $=$  any information the resource needs to be tagged with

### Human readable text

- Should be shown in any  $FHIR^@$  System
- Must have enough information to make the resource understandable on its own
- Does not necessarily contain all of the structured data (inverse to CDA)

## $Identifier != Identity$

This wrong information finds itself in many  $\mathsf{FHIR}^{\circledR}$  tutorials:

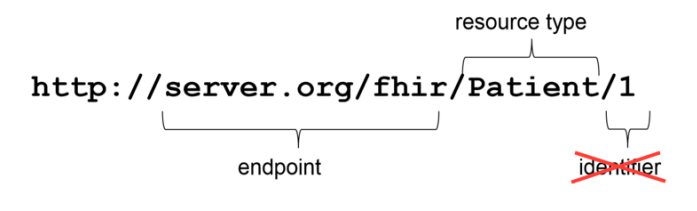

Figure:  $LIES - not the identifier<sub>[1]</sub>$  $LIES - not the identifier<sub>[1]</sub>$  $LIES - not the identifier<sub>[1]</sub>$ 

- Identifier often field in resource
- Logical identification of a resource in other systems
- Usually more than one identifier
- $-$  Fx.: SSNR  $\rightarrow$  Identifier

Page 22 — 82

## Ressourcentypen I

#### FHIR<sup>®</sup> Resource

- Is a DomainResource
- defines the human readable narrative
- DomainResource  $=$  relevant for medical or organizational processes
- DomainResource is extensible (see Arsonists course)

## Ressourcentypen II

#### **DomainResource**

- is a Resource
- Defines metadata and identity
- Resource has its own REST Resource Endpoint
- Ex.: <http://hapi.fhir.org/baseR4/Bundle>
- $P Resource = relevant for technical work$
- Resource is NOT extensible

### Element I

Fields in Resources

consist of Elements:

- $-1$  Flement  $= 1$  field
- $-$  Backbone Element  $=$  implicit grouping of fields
- *primitive datatypes*  $=$  extensible but not definable
- complex datatypes  $=$  extensible and defineable

## Element II

Example 3 **Data Types** 

<http://hl7.org/fhir/datatypes.html>

- Why are some datatypes not green?
- Can a complex datatype use other complex datatypes?
- Can a complex datatype use Resources?

## Element III

Result of example 3 **Data Types** 

<http://hl7.org/fhir/datatypes.html>

- The color defines the MarurityLevel
- $-$  Yes  $\rightarrow$  CodeableConcept. Coding  $=$  Coding <http://hl7.org/fhir/datatypes.html{#}codeableconcept>
- $-$  Indirectly  $\rightarrow$  Reference

## Element IV

#### Reference

Pointer / Link to Resource

- Identifier:
	- $-$  SHOULD reference  $FHIR^@$  Resource
	- Reference to identifier
	- Use when  $FHIR^@$  Resource unknown
	- Use when other service is involved
	- Ex.: Identifier for PIXm request

## Element V

Reference contd.

- $-$  ID: MUST point to FHIR<sup>®</sup> Resource
	- Absolute: <http://hapi.fhir.org/baseR4/Patient/1>
	- Relative: <Patient/1>
	- Version Specific: [Patient/1/\\_history/2](Patient/1/_history/2)
	- Canonical:

<http://hl7.org/fhir/ValueSet/my-valueset|0.8">

 $-$  Local:  ${#}1$ 

## Element VI

Canonical URLs

- $-$  FHIR<sup>®</sup> Resources are defined in FHIR<sup>®</sup> Resources (StructureDefinition)
- $-$  Profiles and StructureDefinitions exist in multiple FHIR® Versions
- Some Resources have a version in addition to the Meta-VersionId

Canonical URL guarantees receiving the correct Version

## Element VII

### Canonical FHIR<sup>®</sup> Version

Ex.: http://hl7.org/fhir/4.0/StructureDefinition/Patient

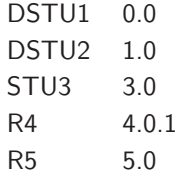

\* 5.0 not yet defined!

## Element VIII

#### Contained Resources

- Any reference can be contained
- Resource in field Contained
- Reference points with  $\#Nr$  to contained
- Endless recursion allowed

#### **When should you use Contained Resources?**

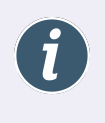

Contained Resources break (nearly) all advantages of  $FHIR^{\circledR}$ and should only be used with a good reason. e.x. when having to minimize separate requests. Usually (nearly every time) a better solution is using FHIR<sup>®</sup> Document ([https://www.hl7.](https://www.hl7.org/fhir/documents.html) [org/fhir/documents.html](https://www.hl7.org/fhir/documents.html)) or Bundles.

## Element IX

#### Example for Contained:

```
<Condition xmlns="http://hl7.org/fhir">
 <contained>
   <Practitioner>
     <id value="p1"/>
    <name>
      <family value="Person"/>
     <given value="Patricia"/>
    </name>
   </Practitioner>
 </contained>
 <!-- other attributes -->
 <asserter>
   <reference value="#p1" />
 </asserter>
 <!-- other attributes -->
</Condition>
```
## Element X

**Cardinalities** 

Every field has a cardinalty

- 0..0 Field not allowed anymore (only occurs in Profiles)
- 0.. field optional
- 1.. field must be filled (rare)
- ..\* field repeats
## Element XI

### [x] marks the spot

Ex.: <http://hl7.org/fhir/patient.html>.deceased

- below the field are multiple options
- A resource can only have one of those options
- Field in Resource has full name
- Ex.: Patient.deceasedBoolean

## Element XII

Example 4 **Leasy** Lets make a patient

Please create a Patient with the following:

- $-$  Your name here  $+$  Your Nickname
- SSNR 1234
- Your birth date
- Patient has a Twin
- The patient is being managed by Organization/2

# Element XIII

Result of example 4 **Lets** make a patient

```
<Patient xmlns="http://hl7.org/fhir">
  <identifier>
     <use value="official"/>
     <type><coding>
          <system value="http://hl7.org/fhir/v2/0203"/> <code value="SS"/>
       </coding></type>
     <system value="urn:oid:1.2.36.146.595.217.0.1"/>
     <value value="1234"/>
  </identifier>
  <name>
     <use value="official"/> <family value="Krauss"/> <given value="Oliver"/>
  </name>
  <name>
     <use value="nickname"/> <given value="Oliver"/>
  </name>
  <birthDate value="1989-08-08">
     <extension url="http://hl7.org/fhir/StructureDefinition/patient-birthTime">
        <valueDateTime value="1974-12-25T14:35:45-05:00"/>
     </extension>
  </birthDate>
  <multipleBirthInteger value="1"/>
  <managingOrganization><reference value="Organization/2"/></managingOrganization>
</Patient>
```
### Element XIV

### Intermission: Extensions

**<extension** url="http://hl7.org/fhir/StructureDefinition/patient-birthTime"**> <valueDateTime** value="1974-12-25T14:35:45-05:00"**/> </extension>**

- Extensions are standalone extensions or belong to a profile
- Important: An extension never has a regular name. It is identified over URL

# Terminology – Codes

- Codes enable machine readability of elements / resources
- Codes in FHIR <sup>R</sup> always belong to a **ValueSet**
	- Fixed set of values (not **ValueSet** )
	- Internet RFC
	- HL7 v3 code system
	- HL7 v2 table
	- Terminology sets / code systems like LOINC & SNOMED
	- **ValueSet** from a profile
- There are 4 possibilities to define codes in resources

### Codes in Resources – Code

- **Code** (String) only represents the code itself. System is given implicitly
	- e.g. by fixed value in profile

<code value=" G44.1" />
Code

### Codes in Resources – Coding

- **Coding** (complex data type) only represents the code itself
- System is given explicitly

```
<code>
     <system value=" http://hl7.org/fhir/sid/icd-10 " />
<code value=" G44.1 " />
</code>
                                                                            System
                                                                           Code
```
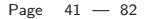

# Codes in Resources – CodeableConcept

– **CodeableConcept** (complex data type) represents the plain-text and any number of Codings

```
<concept>
   <coding>
       <system value=" http://hl7.org/fhir/sid/icd-10 "
      />
       <code value=" R51 "/>
   </coding>
   <coding>
       <system value=" http://snomed.info/sct "/>
       <code value=" 25064002 "/>
       <display value="Headache"/>
       <userSelected value="true"/>
   </coding>
   <text value=" general headache "/>
</concept>
```
System ICD-10 Code from ICD-10 System Snomed Code from Snomed Free text

# Codes in Resources – Quantity

– Quantity (complex data type) represents value

– Outlier!

```
<dose>
   <value value="3"/>
   <unit value="capsules"/>
   <system value=" http://snomed.info/sct "/>
   <code value=" 385049006 "/>
</dose>
```
System Snomed Code from Snomed

## System and ValueSet

- The "system" of codes always belongs to a **ValueSet**
- A **ValueSet** doesn't need to be a resource
	- It's sufficient to specify an URL
- **ValueSet** != Code System
	- **ValueSet** :
		- A specific set of values (e.g. blood pressure) [http://r.details.loinc.org/LOINC/35094-2.html?sections=](http://r.details.loinc.org/LOINC/35094-2.html?sections=Comprehensive) [Comprehensive](http://r.details.loinc.org/LOINC/35094-2.html?sections=Comprehensive))
		- Can use one or more code systems (optional)
		- Already is a resource
	- Code System
		- A system that defines codes (e.g. LOINC)
		- Must contain ValueSets to "cluster" the codes
		- In STU3 code system is planned to be a separate resource

### ValueSet as Resource

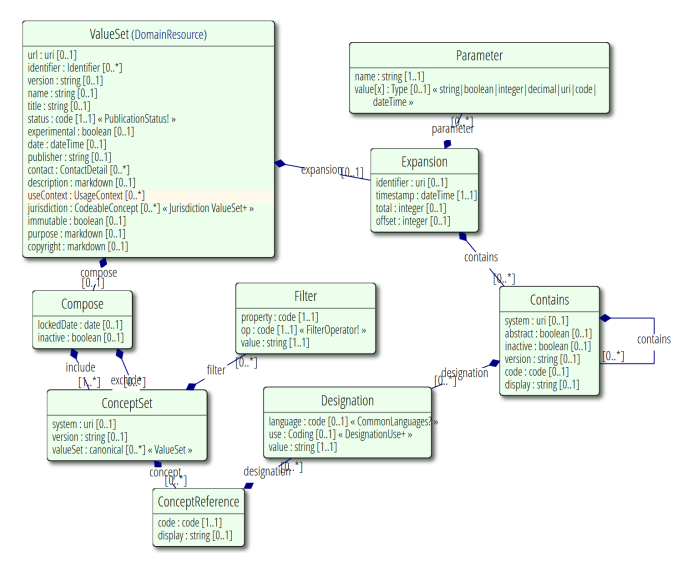

Page 45 — 82

# ValueSet (Simplified) I

– 3 identifiers

- $\, -\,$  id  $\,$   $\, =\,$  ld on <code>FHIR $^{\circledR}$ </code> server (different on every server!)
- $-$  url  $=$  Unique ID of that **ValueSet** . Is always the same!
- identifier = External reference on **ValueSet** ( OID in HL7v3)

```
<ValueSet xmlns="http://hl7.org/fhir">
 <id value="example-inline"/>
   ...
 <url value="http://hl7.org/fhir/ValueSet/example-inline"/>
  ...
 <identifier>
   <system value="http://acme.com/identifiers/valuesets"/>
   <value value="loinc-cholesterol-inl"/>
 </identifier>
 ...
```
# ValueSet (Simplified) II

- **ValueSet** can be:
	- Reference on an inline codeSytem that is defined in **ValueSet**
	- A "composition" of codes as codes or "selection-criteria"
		- **Selection Criteria:**
		- $-$  Import  $=$  Select entire ValueSet
		- $-$  Include  $=$  Select single values
		- $-$  Exclude  $=$  DESELECT values (only if there already are some by Import or Include)
		- Include & Exclude have filters with operations  $(= |$  is-a  $|$  is-not-a  $|$  $regex \mid in \mid not-in)$
	- Both
- Expanded Value Sets:
	- Didn't get extended
	- um alle Werte für die Datenverarbeitung zu beinhalten

# ValueSet In-Line CodeSystem

```
<ValueSet xmlns="http://hl7.org/fhir">
  ...
<codeSystem>
   <system value="http://acme.com/config/fhir/codesystems/cholesterol"/>
   <version value="4.2.3"/>
   <caseSensitive value="true"/>
   <concept>
     <code value="chol-mmol"/>
     <display value="SChol (mmol/L)"/>
     <definition value="Serum Cholesterol, in mmol/L"/>
     <designation>
      <use>
        <system value="http://acme.com/config/fhir/codesystems/internal"/>
        <code value="internal-label"/>
       </use>
       <value value="From ACME POC Testing"/>
     </designation>
   </concept>
       ...
 </codeSystem>
</ValueSet>
```
#### Inline system with versioning

Concept defined in system

Purpose

### ValueSet Composition

```
<ValueSet xmlns="http://hl7.org/fhir">
  ...
  <compose>
   <import value="http://hl7.org/fhir/ValueSet/v2-0136"/>
   <include>
     <system value="http://hl7.org/fhir/data-absent-reason"/>
     <concept>
      <code value="asked"/>
       <display value="Don't know"/>
     </concept>
   </include>
 </compose>
</ValueSet>
```
OPTION: Import entire ValueSet

OPTION: Select single / multiple values of ValueSet

# ValueSet Composition Include

```
<ValueSet xmlns="http://hl7.org/fhir">
  ...
 <compose>
   <include>
     <system value="http://loinc.org"/>
     <filter>
       <property value="parent"/>
       <op value="="/>
       <value value="LP43571-6"/>
     </filter>
   </include>
...
</ValueSet>
```
#### Include filter

Select all values where <mark>"parent"</mark> = LP43571-6

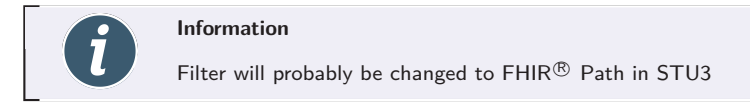

### ValueSet Composition Exclude

```
<ValueSet xmlns="http://hl7.org/fhir">
  ...
 <compose>
   <exclude>
     <system value="http://loinc.org"/>
    <concept>
      <code value="5932-9"/>
      <display value="Cholesterol [Presence] in Blood by Test strip"/>
     </concept>
   </exclude>
 ...
</ValueSet>
```
#### Exclude concept

### ValueSet Expansion

```
<ValueSet xmlns="http://hl7.org/fhir">
  ...
<expansion>
   <identifier value="urn:uuid:bf99fe50-2c2b-41ad-bd63-bee6919810b4"/>
   <timestamp value="2015-07-14T10:00:00Z"/>
   <contains>
     <system value="http://hl7.org/fhir/v2/0136"/>
     <code value="Y"/>
     <display value="Yes"/>
   </contains>
   <contains>
     <system value="http://hl7.org/fhir/v2/0136"/>
     <code value="N"/>
     <display value="No"/>
      ...
 </expansion>
  ...
</ValueSet>
```
#### Unique ID

Time when the Expansion was created

ALL values that are defined in the ValueSet

### ValueSet  $A \rightarrow$  ValueSet B

### Resource **ConceptMap**

- Provides unidirectional mapping from A to B
	- Code system
	- Data elements
	- Classes / resources
- Mapping of **ValueSets** are specific to a context of use
- Mapping of concept A may have more than one destination in concept B
	- Because there are some equivalent destinations (ambiguity)
	- Because mappings may have dependencies
- Not every Concept must have a Mapping
	- But it should!

# ValueSet DIY I

Where do you ge ta ValueSet from?

- Official HL7 documentation <http://hl7.org/fhir/terminologies-valuesets.html>
- Community  $FHIR^@$  Register: Ex.: <https://simplifier.net/search?category=ValueSet>]
- Interns!

# ValueSet DIY II

When can a selfmade ValueSet be used?

Defined by BindingStrength. Ex.:

<http://hl7.org/fhir/observation.html>

- Required: Shall NOT be changed
- Extensible: Must be used but additional codes are allowed
- Preferred: Should be usde but it can be replaced
- Example: Example that can be used but is not required
- Blank: free to use

### Codes Example I

### Example 5 **Extending the Patient with Codes**

Please create a Patient with the following:

- Add your gender
- Add your marital status

### Codes Example II

### Result of example 5 **Extending the Patient with Codes**

```
<Patient xmlns="http://hl7.org/fhir">
   ...
  <gender value="male"/>
  <maritalStatus>
    <coding>
      <system value="http://terminology.hl7.org/CodeSystem/v3-MaritalStatus"/>
      <code value="U"/>
      <display value="Unmarried"/>
    </coding>
  </maritalStatus>
</Patient>
```
# FHIR<sup>®</sup> Profiling

- What to use profiles for?
- $\sim$  Describe use cases and contexts based on the FHIR $\odot$  base resources
	- Structured description
	- Machine-recognizable
	- Requirement for resource-validation
	- Available through releases in public repositories

```
<Patient xmlns="http://hl7.org/fhir">
  <id value="1"/>
  <meta>
     <profile value="http://hl7.at/fhir/3.0/StructureDefinition/AustrianPatient"/>
  </meta>
  </Patient>
```
(Profile-Meta OPTIONAL, Details in FHIR<sup>®</sup> Arsonists)

### <span id="page-60-0"></span>**Outline**

FHIR<sup>®</sup> [Basics](#page-3-0)

FHIR<sup>®</sup> [Resource Structure](#page-15-0)

[FHIR](#page-60-0)<sup>®</sup> API

[Further Information](#page-75-0)

Page 59 — 82

### API Overview

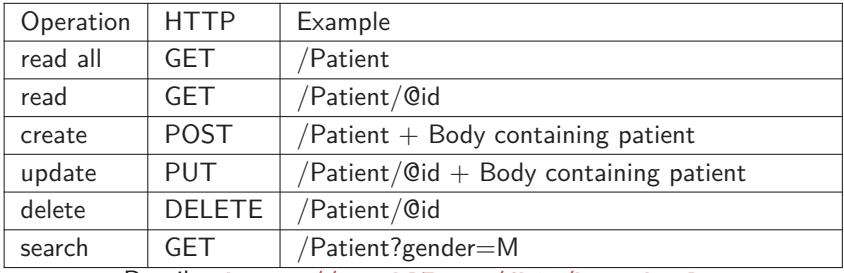

Details - <https://www.hl7.org/fhir/http.html>

### Read I

Server URL: <http://hapi.fhir.org/baseR4>

Example  $6$   $\longrightarrow$  Read all the things

- Search all Patients
- What is a Bundle?

Read II

Result of example  $6$   $\blacksquare$  asset Read all the things

– <http://hapi.fhir.org/baseR4>

Bundle

- Essentially an Array
- NO DomainResouce  $\rightarrow$  no narrative
- Special Case FHIR Document
- Mostly used in CRUD and search

### Create Update I

### Example  $7$   $\longrightarrow$  Write all the things

- Create your Patient WITHOUT Codes
- UPDATE your Patient WITH codes

### Create Update II

Result of example  $7$   $\text{C}$  easy  $\blacksquare$  Write all the things

- POST <http://hapi.fhir.org/baseR4/Patient/>
- PUT <http://hapi.fhir.org/baseR4/Patient/ID>

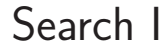

Example 8 Bearch

- Search all male patients
- How do you find the Search Parameters?
- Can SearchParameters be combined?

### Search II

Result of example 8 Bearch

- GET <http://hapi.fhir.org/baseR4/Patient?gender=male>
- All resources have search section: <http://hl7.org/fhir/patient.html{#}search>
- Yes  $\rightarrow \&$  combination in HTML parameters
- Warning: SearchParamaters are often inconsistent with the fields being searched

### SearchParameters DYI

- Searchparamters are resources  $\rightarrow$ <http://hl7.org/fhir/searchparameter.html>
- SearchParameter defines what can be searched and which SearchParameters are compatible

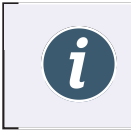

#### **HAPI <http://hapifhir.io/>**

HAPI automates simple SearchParameters if the fieldname equals the parameter name

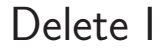

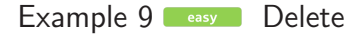

- Delete your patient
- What happens when you read the patient after deletion?

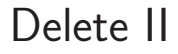

Result of example 9 **CHORY** Search

- 200 OK
- Resource was deleted at ...

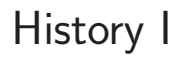

### Example  $10$   $\leftarrow$   $\leftarrow$  The skeletons in the Closet

- What happens if you read the first version of your patient?
- What happens with the second and third version?
# History II

Result of example  $10$   $\blacksquare$   $\blacksquare$  The skeletons in the closet

- The Resource still exists
- Since version 3 is the newest it is still deleted
- Resources can be restored with an Update
- Warning: many proprietay Interfaces don't support history since it is hard to implement

# **Operations**

- Everything starting with \$ is Operation **POST http://fhir.someserver.org/fhir/Patient/1/\$everything**
- Call these operations with POST or GET
	- POST Operation may cause changes of the resource
	- GET Idempotent Operations (any call generates exactly the same result) or Operations that don't change data
- Operations can get defined on different levels
	- Straight on the endpoint (http://example.com/fhir )
		- E.g. \$extensions  $\rightarrow$  Find all Extensions on the server
	- On a resource type (http://example.com/fhir/Patient )
		- $-$  E.g. \$count  $\rightarrow$  count all resources
	- On a specific instance (http://example.com/fhir/Patient/1 )
		- E.g. \$patientSummary  $\rightarrow$  patient summary of the patient
	- On a specific version

(http://example.com/fhir/Patient/1/ history/3 )

– E.g. \$difference  $\rightarrow$  difference between the current version

## OperationDefinition

- Operations can be defined by developers
- OperationDefinition: FHIR Arsonists
- List of existing operations: <http://hl7.org/fhir/operationslist.html>

### <span id="page-75-0"></span>**Outline**

FHIR<sup>®</sup> [Basics](#page-3-0)

FHIR<sup>®</sup> [Resource Structure](#page-15-0)

[FHIR](#page-60-0)<sup>®</sup> API

[Further Information](#page-75-0)

Page 74 — 82

### **Testserver**

#### Testserver\*

- User Interface <http://fhirtest.uhn.ca/>
- Strict validation <http://test.fhir.org/r4>
- Connectathon server -

<http://wildfhir4.aegis.net/fhir4-0-0-gui/index.jsf>

\*[https:](https://confluence.hl7.org/display/FHIR/Public+Test+Servers)

[//confluence.hl7.org/display/FHIR/Public+Test+Servers](https://confluence.hl7.org/display/FHIR/Public+Test+Servers)

# Security\* I

- not part of the API
- highly recommended
- Community SMART on FHIR $^{\circledR}$ : <http://docs.smarthealthit.org/>
	- Essentially Oauth2
- Security Checklist for Implementers: <http://hl7.org/fhir/safety.html>
- Metadata labels: <http://hl7.org/fhir/security-labels.html>

\*<http://hl7.org/fhir/security.html>

# Security\* II

#### Auditing

- AuditEvent required server-log on access
- Provenance recommended log why a resource was changed
- Consent Einwillgung eines Patienten fur Datenzugriff, ¨ Operationen, ...

### Validation

- Is a operation on a resource
- checks against StructureDefinition of the base resource

**POST [base]/Patient/ID/\$validate**

```
"resourceType":"Patient",
...
```
**Answer:**

{

}

```
{
   "resourceType":"OperationOutcome",
   "text":{
       ...
   },
   "issue":[{
           "severity":"information",
          "code":"informational",
           "diagnostics":"No issues detected during validation"
      }]
}
```
# $FHIR<sup>(8)</sup>$  for your UseCase

#### **FHIR Facade** - Interface in

existing systems

- No synchronization problems
- IDs of ressources hard to maintain
- No additional systems
- Standard only used as needed

**FHIR Server** - as centralized data management

- $-$  Full FHIR $^{\circledR}$  functionality (depending on server)
- Additional System to maintain
- Problems with duplicate data storage

#### **FHIR <sup>R</sup> Server != interoperability**

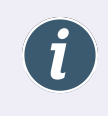

Without a specification how the communication works, and restrictions on codes and resources there can be no interoperability. That is what Profiles, Extensions and ImplementationGuides are for.

# Publish Profiles

( Creating Profiles in the Arsonist course)

- To make profiles available for the community, they are published in FHIR<sup>®</sup> Registries
- $-$  [Simplifier.net](https://www.simplifier.net) is a FHIR<sup>®</sup> Repository that is freely and commercially available
- In the future it also handles dependency management

#### **Simplifier**

Simplifier.net is a  $\mathsf{FHIR}^{\tiny \textcircledR}$  registry. Within this registry you can create, upload, download, find and view  $FHIR^{\circledR}$  Conformance Resources. Simplifier.net offers functionality for management of FHIR<sup>®</sup> Resources and collaboration in teams.[\[2\]](#page-84-0)

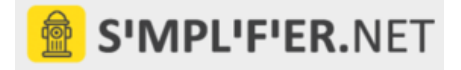

# Source of information for  $FHIR^@$

- General
	- Zulip <https://chat.fhir.org/>
	- $\mathsf{FHIR}{}^{(\!\mathsf{R}\!)}$   $\mathtt{https://build.fhir.org}$  $\mathtt{https://build.fhir.org}$  $\mathtt{https://build.fhir.org}$
	- JIRA <https://jira.hl7.org/projects/FHIR>
	- Community <http://community.fhir.org/>
- Blogs:
	- <http://motorcycleguy.blogspot.com/>
	- <http://www.healthintersections.com.au/>
- GitHub:
	- <https://github.com/ewoutkramer>
	- <https://github.com/jamesagnew>
- Mailing lists:
	- <http://www.hl7.org/myhl7/managelistservs.cfm>
	- [fhir@hl7.at](mailto:fhir@hl7.at)

### Appreciation

Thanks a lot to the  ${\sf FHIR}^{\circledR}$  community, the active bloggers and especially Ewout Kramer, Graham Grieve, Lloyd McKenzie and James Agnew for their documentation, examples and information that was used for parts of this workshop.

# Bibliography I

- [1] HL7 International. (2020), Managing resource identity,
- <span id="page-84-0"></span>[2] Furore Health Informatics. (2020), Simplifier.net, [Online]. Available: <https://www.simplifier.net>.